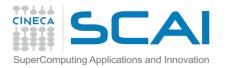

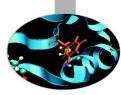

### Running MD on HPC architectures I. Clusters and Hybrid Clusters

### Alessandro Grottesi

Cineca

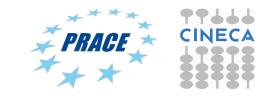

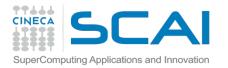

### Outlook

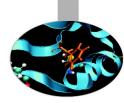

- System architecture of hybrid clusters @CINECA
- How to explore and interact with the software installed on the system
- Running MD simulation exploiting the computing resources available at CINECA
- Performance optimizzation and benchmarks

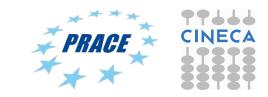

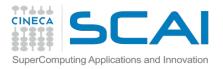

## **PLX characteristics**

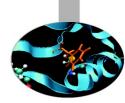

Model: IBM iDataPlex DX360M3

Architecture: Linux Infiniband Cluster

Processor Type:

• Intel Xeon (Esa-Core Westmere) E5645 2.4 GHz (Compute)

• Intel Xeon (Quad-Core Nehalem) E5530 2.66 GHz (Service and Login)

Number of nodes: 274 Compute + 1 Login + 1 Service + 8 Fat + 6 RVN + 8 Storage + 2 Management

Number of cores: 3288 (Compute)

Number of GPUs: 548 nVIDIA Tesla M2070 + 20 nVIDIA Tesla M2070Q

RAM: 14 TB (48 GB/Compute node + 128GB/Fat node)

#### PLX system performance

Peak performance: 32 Tflops (3288 cores at 2.40GHz clock frequency)

Peak performance: 565 TFlops SP or 283 TFlops DP (548 Nvidia M2070)

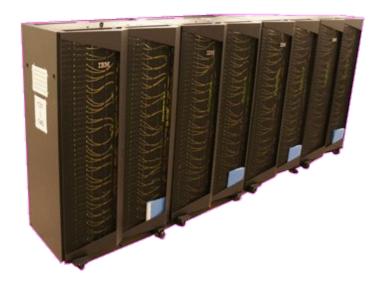

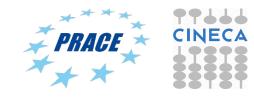

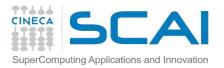

### **Eurora characteristics**

- Model: Eurora prototype
- Architecture: Linux Infiniband Cluster
- Processors Type:
- Intel Xeon (Eight-Core SandyBridge) E5-2658 2.10 GHz (Compute)
- Intel Xeon (Eight-Core SandyBridge) E5-2687W 3.10 GHz (Compute)
- Intel Xeon (Esa-Core Westmere) E5645 2.4 GHz (Login)
- Number of nodes: 64 Compute + 1 Login
- Number of cores: 1024 (compute) + 12 (login)
- Number of accelerators: 64 nVIDIA Tesla K20 (Kepler) + 64 Intel Xeon Phi (MIC)
- RAM: 1.1 TB (16 GB/Compute node + 32GB/Fat node)
- OS: RedHat CentOS release 6.3, 64 bit

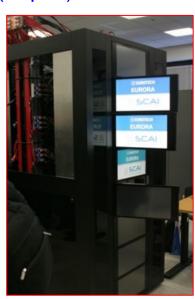

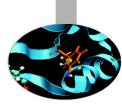

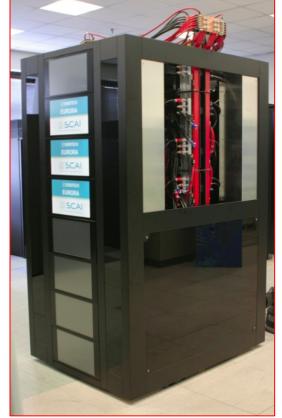

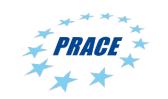

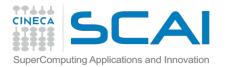

### **Compute nodes**

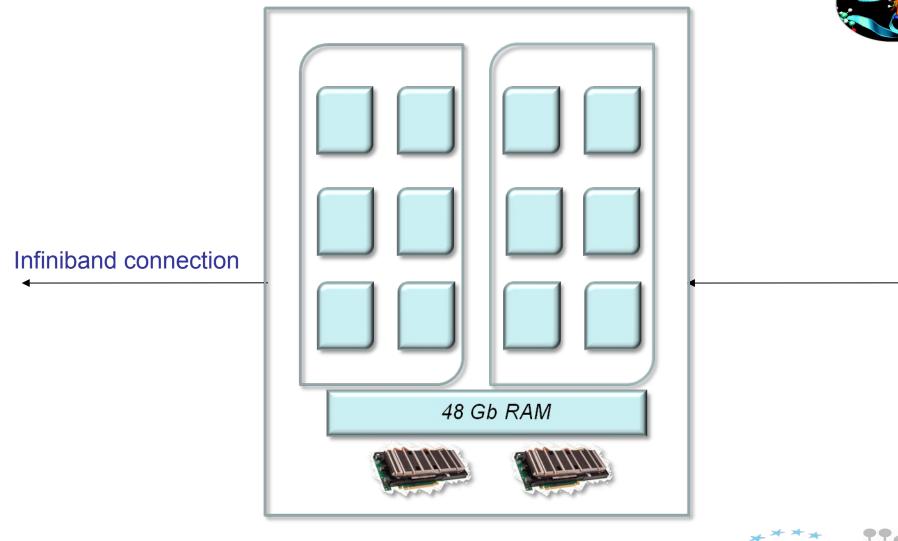

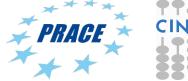

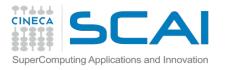

## **Disks and filesystems**

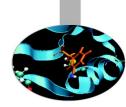

#### Standard CINECA environment

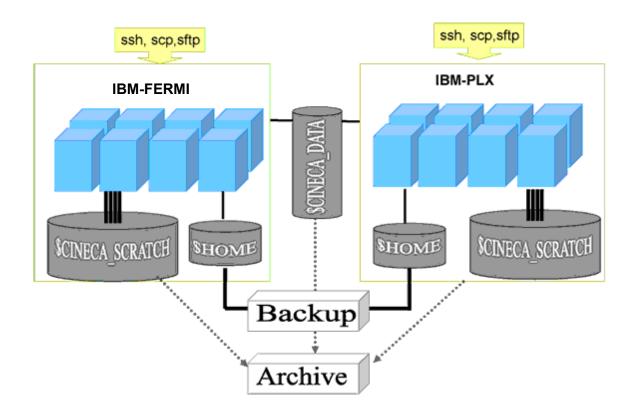

please use "cindata" command to get info on your disk occupation

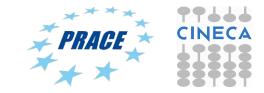

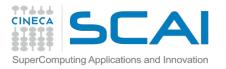

# Work Environment

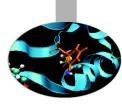

#### \$HOME:

- Permanent, backed-up, and local to PLX.
- Quota = 5GB.
- For source code or important input files.

#### \$CINECA\_SCRATCH:

- Large, parallel filesystem (GPFS).
- Temporary (files older than 30 days automatically deleted), no backup.
- No quota. Run your simulations and calculations here.

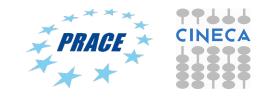

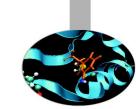

Accounting: saldo

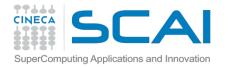

[mcestari@node342] (~)

\$ saldo -b

| account    | start    | end      | total     | localCluster      | totConsumed | totConsumed |
|------------|----------|----------|-----------|-------------------|-------------|-------------|
|            |          |          | (local h) | Consumed(local h) | (local h)   | 00          |
|            |          |          |           |                   |             |             |
| try11_test | 20110301 | 20111201 | 10000     | 0                 | 2           | 0.0         |
| cin_staff  | 20110323 | 20200323 | 200000000 | 64581             | 6689593     | 3.3         |
| ArpaP_prod | 20130130 | 20131101 | 1500000   | 0                 | 0           | 0.0         |

Accounting philosophy is based on the resources requested for the time of the batch job:

#### cost = no. of cores **requested** x job duration

In the CINECA system it is possible to have more than 1 budget ("account") from which you can use time. The accounts available to your UNIX username can be found from the saldo command.

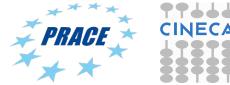

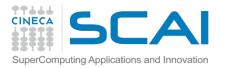

# Modules

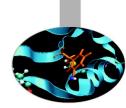

- CINECA's work environment is organized in modules, a set of installed libs, tools and applications available for all users.
- "loading" a module means that a series of (useful) shell environment variables wil be set
- E.g. after a module is loaded, an environment variable of the form "<MODULENAME>\_HOME" is set

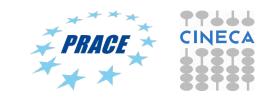

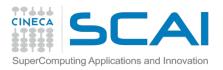

# module, my best friend

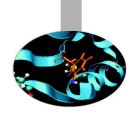

- all the optional software on the system is made available through the "module" system
  - provides a way to rationalize software and its env variables
- modules are divided in 3 *profiles* 
  - profile/base (stable and tested modules)
  - profile/engineering (contains specific software for engineering simulations)
  - profile/advanced (software not yet tested or not well optimized)
- each profile is divided in 4 categories
  - → compilers (Intel, GNU, Portland)
  - → libraries (e.g. LAPACK, BLAS, FFTW, ...)
  - → tools (e.g. Scalasca, GNU make, VNC, ...)
  - → **applications** (software for chemistry, physics, ... )

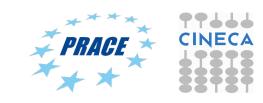

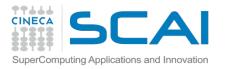

## Module commands

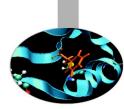

#### > module available (or just "> module av")

Shows the full list of the modules available in the profile you're into, divided by: environment, libraries, compilers, tools, applications

> module (un)load <module\_name>

(Un)loads a specific module

> module show <module\_name>

Shows the environment variables set by a specific module

> module help <module\_name> Gets all informations about how to use a specific module

> module purge Gets rid of all the loaded modules

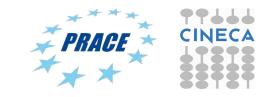

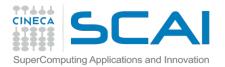

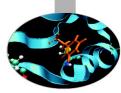

# Running MD code on PLX/Eurora

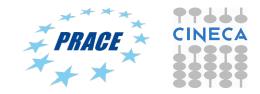

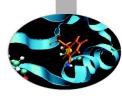

# GROMACS: what for...?

- 1. Minimizzation
- 2. Molecular Dynamics (classic, brownian, Langevin)
- 3. Normal Mode Analysis
- 4. Essential Dynamics and Sampling
- 5. Free Energy calculations (FEP, Umbrella sampling, AFM)
- 6. Replica Exchange Molecular Dynamics
- 7. Coarse-Grained MD
- 8. Metadynamics
- 9. Much more...

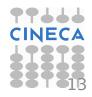

#### Available forcefield in Gromacs (4.6.5)

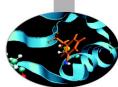

- 1. AMBER03 protein, nucleic AMBER94 (Duan et al., J. Comp. Chem. 24, 1999-2012, 2003)
- 2. AMBER94 force field (Cornell et al., JACS 117, 5179-5197, 1995)
- 3. AMBER96 protein, nucleic AMBER94 (Kollman et al., Acc. Chem. Res. 29, 461-469, 1996)
- 4. AMBER99 protein, nucleic AMBER94 (Wang et al., J. Comp. Chem. 21, 1049-1074, 2000)
- 5. AMBER99SB protein, nucleic AMBER94 (Hornak et al., Proteins 65, 712-725, 2006)
- 6. AMBER99SB-ILDN protein, nucleic AMBER94 (Lindorff-Larsen et al., Proteins 78, 1950-58, 2010)
- 7. AMBERGS force field (Garcia & Sanbonmatsu, PNAS 99, 2782-2787, 2002)
- 8. CHARMM27 all-atom force field (with CMAP) version 2.0
- 9. GROMOS96 43a1 force field
- 10. GROMOS96 43a2 force field (improved alkane dihedrals)
- 11. GROMOS96 45a3 force field (Schuler JCC 2001 22 1205)
- 12. GROMOS96 53a5 force field (JCC 2004 vol 25 pag 1656)
- 13. GROMOS96 53a6 force field (JCC 2004 vol 25 pag 1656)
- 14. GROMOS96 54a7 force field (Eur. Biophys. J. (2011), 40,, 843-856)
- 15. OPLS-AA/L all-atom force field (2001 aminoacid dihedrals)
- 16. [DEPRECATED] Encad all-atom force field, using full solvent charges
- 17. [DEPRECATED] Encad all-atom force field, using scaled-down vacuum charges
- 18. [DEPRECATED] Gromacs force field (see manual)
- 19. [DEPRECATED] Gromacs force field with hydrogens for NMR

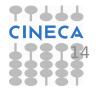

#### Workflow for running MD simulations in GROMACS

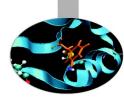

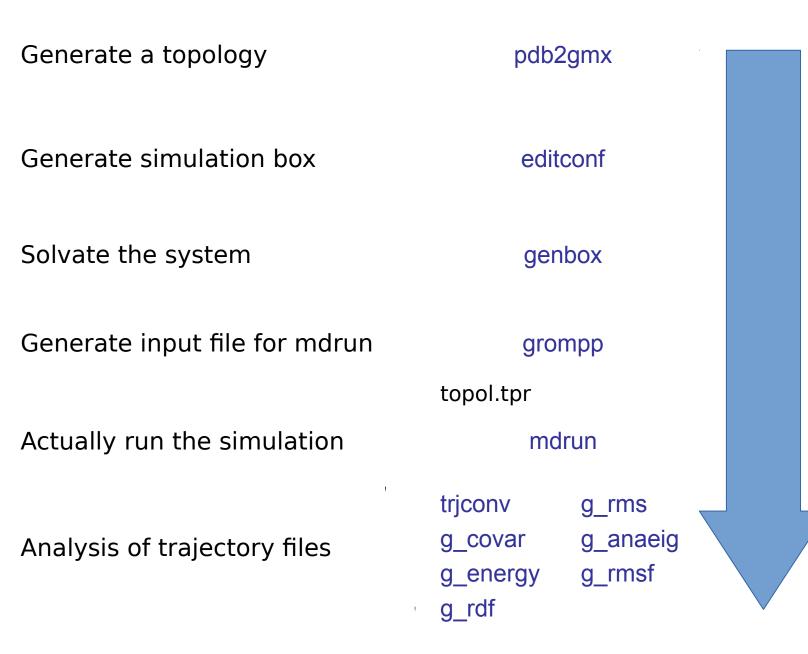

#### Initial coordinates: X-Ray vs. NMR

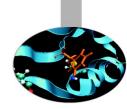

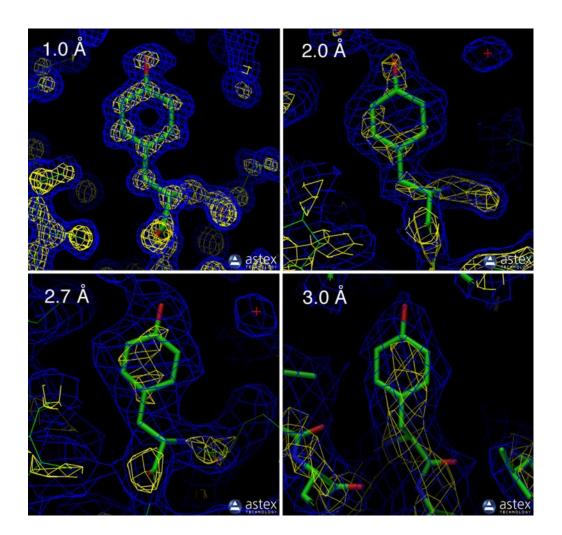

Higher X-ray resolution allows to use a more reliable starting structure in terms of amino-acids stereo-chemistry and accuracy of atomic positions

Error on initial position of protein atoms determines local structural alterations of the protein structure

X-ray resolutions smaller than 2 Å are much more reliable, although difficult to achieve. Generally, a resolution in the range 2 < R < 3 Å are acceptable. Beyond 3 Å the uncertainty of the initial position may cause artefacts in the MD simulation

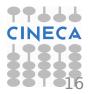

#### Initial coordinates: X-Ray vs. NMR

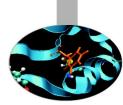

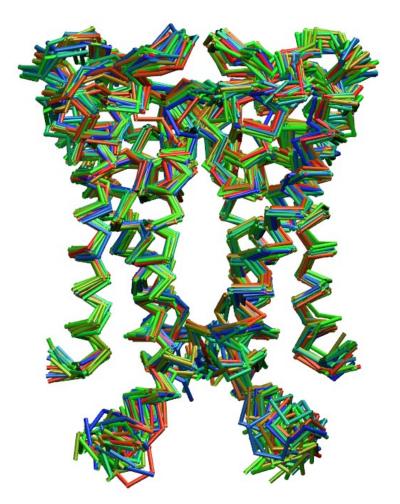

KcsA Potassium channel (PDB code: 2K1E) NMR determined structure provide information in a more realistic physiological environment as compared to X-ray determined structures although this could result in lower quality of initial coordinates and incertainties in the position of atomic coordinates.

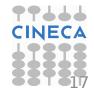

#### Generate topology: pdb2gmx

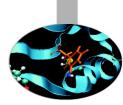

To convert a structure pdb file into a Gromacs topology:

#### pdb2gmx -f input\_file.pdb -ignh -ter

input:

1. file\_in.pdb initial set of coordinates (either pdb or gro format)

output:

- 1. topol.top
- 2. posre.itp
- 3. conf.gro
- 4. topolA.itp, topolB.itp, etc
- 5. posreA.itp, posreB.itp, etc

system topology position restraints file coordinate file (gro format by default) topology of chain A, B, etc...

position restraints file for chain A, B, etc...

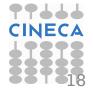

### pdb2gmx: interactive options

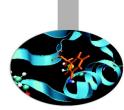

Proteins extremities (N- and C-terminus) have to be treated with particular care as they are usually charged at neutral pH (7.2/7.3). However, in most cases, protein sequences in the PDB databank are composed of a sub-set of the actual primary structure and therefore extremities are likely to be neutral.

To set up ionizzation state for N- and C-terminus in proteins:

#### pdb2gmx –f input.pdb –ignh –ter

Select N-terminus type (start) 0: NH3+

- 1: NH2
- 2: None

Select C-terminus type (end) 0: COO-1: COOH 2: None

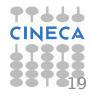

### pdb2gmx: pH and net charge

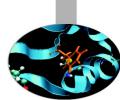

By default, pdb2gmx assumes you want to simulate your protein in a neutral pH environment (ph=7). Hence the net charge carried by ionizzable residues is the default at that pH. Otherwise you need to set up net charge according to the following table:

| рН    | Lysine | Arginine | Glutamate | Aspartate |
|-------|--------|----------|-----------|-----------|
| 7.0   | +1     | +1       | -1        | -1        |
| < 5.0 | +1     | +1       | 0         | 0         |
| > 0.0 | 0      | 0        | 4         | -1        |

### How to set-up non default pH

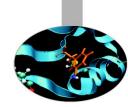

In Gromacs, a usefull way to simulate a biological macromolecule at  $pH \neq 7$  consists of using the flags -lys -arg -asp -glu to set up interactively the net charge on lysine, arginine, apartate and glutamate residue, respectivelly. By these flag we can indeed change the default ionizzation state on single residue in the protein sequence.

pdb2gmx –f input\_file.pdb –ignh –ter –lys –arg –asp –glu

Processing chain 1 'A' (803 atoms, 100 residues) Which LYSINE type do you want for residue 33 0. Not protonated (charge 0) (LYS)

1. Protonated (charge +1) (LYSH)

Processing chain 1 'A' (803 atoms, 100 residues) Which GLUTAMIC ACID type do you want for residue 13

- 0. Not protonated (charge -1) (GLU)
- 1. Protonated (charge 0) (GLUH)

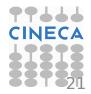

### Histidines

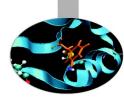

Histidine residues play an important rule in protein function as they are often located within catalytic pockets and binding sites or could be involved in interactions with prosthetic group (HEME) or could binf metal ions for important enzymatic activities (cytochromes, clorophylls, etc.)

In Gromacs, four types of histidine residue are available for use with special case, differing for it ionizzation state:

#### pdb2gmx -f input.pdb -ignh -ter -his

- 1. HISA (neutral): hydrogen atom on N $\delta$ 1
- 2. HISB (neutral): hydrogen atom on N $\epsilon$ 2
- 3. HISH (net charge = +1): hydrogen atom on N $\delta$ 1 and N $\epsilon$ 2
- 4. HIS1: histidine bound to HEME

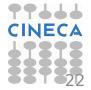

#### How to generate the box: editconf

Structure generated file has to be immersed in a box of water molecules (or alternative solvent) prior to run an MD simulation. Different types of box are available in Gromacs (triclinic, cubic, dodecahedron or octahedron) and can be generated by the command:

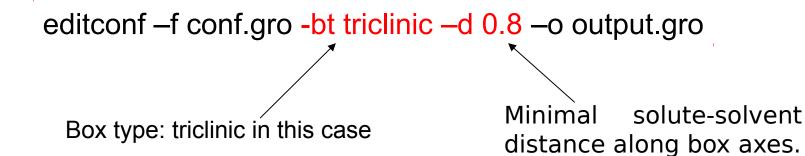

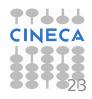

## Box solvation: genbox

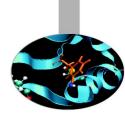

Once defined, box has to be physically soaked with water (or alternative solvent). This can be easly performed by running the command:

genbox –cp conf.gro –cs spc216.gro –o out.gro

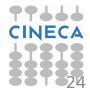

## Ionic strength: genion

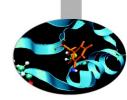

Grid based electrostatic treatment (Ewald sums, PME, etc.) are better performed with system net charge = 0. Namely, make sure that:

#### solute charge + solvent charge = 0

To set up box neutrality we can replace as many water molecule with corresponding positive or negative ions to generate a total charge = 0. To do so, we can run the genion command as follows:

> genion –s topol.tpr –random –seed XXX –o oution.gro –nn 20 –np 10 -p topol.top

This command replace randomly a total of 30 water molecules with 20 negative ions (chloride) and 10 positive ions (sodium) and updates the topol.top file with the new list of atoms.

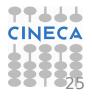

### grompp: the GROMACS preprocessor

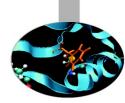

Command grompp generates a binary input file with all structural info and forcefield parameters neeed to run an MD simulation.

grompp –f param.mdp –c coord.gro –n index.ndx –p topol.top –o topol.tpr

Grompp output is a binary file called topol.tpr that can be used as input for running the calculation. To visualize and check all info stored in the topol.tpr file we can use the following command:

gmxdump <u>-s topol.tpr</u>

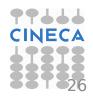

#### **Output control**

# Van der Waals and electrostatics

# Temperature and pressure coupling

title = Yo cpp = cppInclude = -I../top cefine = -DPOSRES integrator = md = 0.002dt nsteps = 500000 nstxout = 5000nstvout = 5000nstlog = 5000nstenergy = 250 nstxtcou = 250 = Protein xtc grps = Protein SOL energygrps nstlist = 10 ns type = grid rlist = 0.8 coulombtype = PME rcoulomb = 1.4rvdw = 0.8= V-Rescale tcoupl tc-grps = Protein SOL = 0.1 0.1 tau t = 300 300 ref t pcoupl = = 1.0 tau p compressibility = 4.5e-5ref p = 1.0 gen vel = yes = 300 gen temp = 173529gen seed constraints = all-bonds

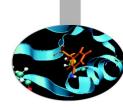

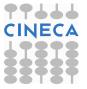

### Output control parameters

| nsteps     | = 500000      | Total number of steps                     |
|------------|---------------|-------------------------------------------|
| nstxout    | = 5000        | coords output frequency for traj.trr      |
| nstvout    | = 5000        | velocity output frequency for traj.trr    |
| nstlog     | = 5000        | output frequency for log file (md.log)    |
| nstenergy  | = 250         | output frequency for energy file ener.edr |
| nstxtcout  | = 250         | coords output frequency for traj.xtc      |
| xtc_grps   | = Protein     | content of file traj.xtc                  |
| energygrps | = Protein SOL | energy groups to store in file ener.edr   |

File <u>traj.xtc</u> contains coordinates of our simulated system. Atomic coordinates are saved in a compressed format so that to reduce file size. This file is the main trajectory file used for simulation analysis.

File <u>traj.trr</u> contains atomic coordinates, velocities and forces of our simulated system. These data are saved as 4 digits floating point numbers and are usefull to recover coordinates and velocities after a job crash or if we need velocities and forces for special analyses.

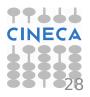

## **Electrostatics control**

; Method for doing electrostatics coulombtype = PMErcoulomb-switch = 0rcoulomb = 1.2; Relative dielectric constant for the medium and the reaction field epsilon r = 1epsilon rf = 1; Method for doing Van der Waals = Cut-off vdw-type ; cut-off lengths rvdw-switch = 0rvdw = 1.2; Spacing for the PME/PPPM FFT grid fourierspacing = 0.150; FFT grid size, when a value is 0 fourierspacing will be used fourier nx = 0fourier ny = 0fourier nz = 0; EWALD/PME/PPPM parameters pme order = 4 ewald rtol = 1e-05ewald geometry = 3d epsilon surface = 0optimize fft = no

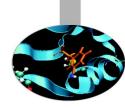

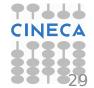

# Parameter for temperature and pressure coupling

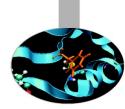

| ; Temperature cou   | upling                    |                           |
|---------------------|---------------------------|---------------------------|
| Tcoupl              | = V-rescale               |                           |
| ; Groups to couple  | e separately              |                           |
| tc-grps             | = System                  |                           |
| ; Time constant (p  | os) and reference tempe   | erature (K)               |
| tau_t               | = 0.1                     |                           |
| ref_t               | = 250.0                   | weak temperature coupling |
| ; Pressure couplir  | ng                        |                           |
| Pcoupl              | = Parrinello-Rahman       | 1                         |
| Pcoupltype          | = isotropic               |                           |
| ; Time constant (p  | os), compressibility (1/b | ar) and reference P (bar) |
| tau_p               | = 0.5                     |                           |
| compressibility     | = 4.5e-5                  |                           |
| ref_p               | = 1.0                     |                           |
| ; Scaling of refere | nce coordinates, No, A    | II or COM                 |
| refcoord_scaling    | = No                      |                           |
| ; Random seed fo    | or Andersen thermostat    |                           |
| andersen_seed       | = 815131                  |                           |
|                     |                           | ·                         |

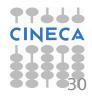

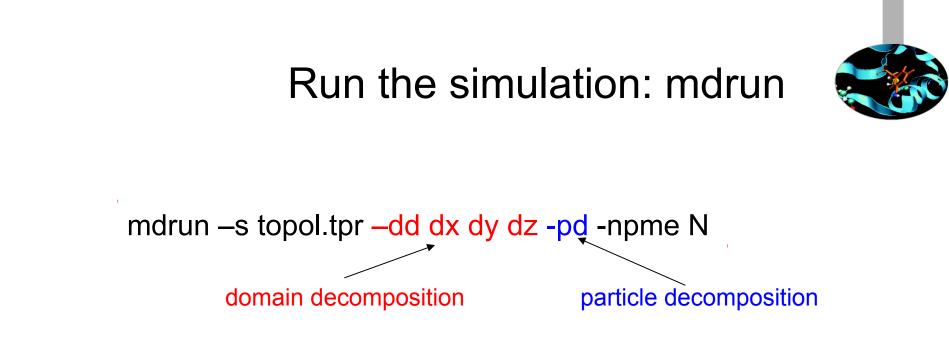

The command generates many output filed at the end of the job. Among them:

confout.gro final coordinates file (gro format)
 traj.xtc simulation trajectory file (compressed)
 traj.trr simulation trajectory file (coord+velocity, high prec.)
 ener.edr energy file
 state.cpt chekpoint file for restarting runs.
 md.log log file with output control

### What if it all crashes...?

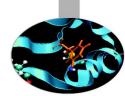

A .cpt file is produced by mdrun at specified intervals (mdrun -cpt n, where n is the interval in minutes), and contains information on all the state variables in a simulated system. In the case of a crash (hardware failure, power outage, etc), a checkpoint file can be used to resume the simulations exactly as it was before the failure. Simulations can also be extended using a checkpoint file (www.gromacs.org).

mdrun -s topol.tpr -cpi state.cpt

mdrun -s topol.tpr -cpi state.cpt -append

Write down coordinates on previous generated files

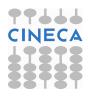

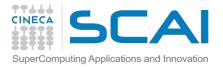

#### Gromacs 4.6.5, pure MPI on PLX

# >module load autoload gromacs/4.6.5 >module help gromacs/4.6.5

#!/bin/bash

#

#PBS -N gmx

#PBS -l select=1:ncpus=12:mpiprocs=12:mem=47GB

- #PBS -q <queue>
- #PBS -I walltime=1:00:00
- #PBS -A <account\_nr>

cd \$PBS\_O\_WORKDIR

==> change to current dir

module load profile/advanced module load autoload gromacs/4.6.5

#### export OMP\_NUM\_THREADS=1

mdrun=\$(which mdrun\_mpi) cmd="\$mdrun -s topol.tpr -v -maxh 1.0 -nb cpu" mpirun -np 12 \$cmd

==> set nr. Of OpenMP threads per MPI proc to 1
==> set total mpi tasks = 12 and bind to two GPUs

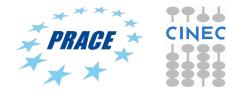

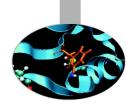

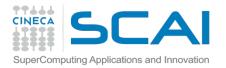

#### Gromacs 4.6.5, pure MPI on PLX

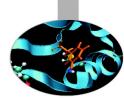

| File E                 | File Edit View Search Terminal Help                                                                                                    |    |     |       |      |      |   |        |      |           |             |  |
|------------------------|----------------------------------------------------------------------------------------------------|----|-----|-------|------|------|---|--------|------|-----------|-------------|--|
| Tasks<br>Cpu(s<br>Mem: | top - 10:05:33 up 64 days, 17:01, 0 users, load average: 9.62, 3.47, 2.01<br>Tasks: 263 total, 13 running, 250 sleeping, 0 stopped, 0 zombie<br>Cpu(s): 99.5%us, 0.4%sy, 0.0%ni, 0.2%id, 0.0%wa, 0.0%hi, 0.0%si, 0.0%st<br>Mem: 49431720k total, 2186064k used, 47245656k free, 422140k buffers<br>Swap: 8193140k total, 0k used, 8193140k free, 942864k cached |    |     |       |      |      |   |        |      |           |             |  |
| PID                    | USER                                                                                                    | PR | NI  | VIRT  | RES  | SHR  | S | %CPU 9 | %MEM | TIME+ C   | OMMAND      |  |
|                        | agrottes                                                                                                    |    |     |       |      |      |   | 100.2  |      |           | mdrun_mpi   |  |
|                        | agrottes                                                                                                    |    |     |       |      |      |   | 100.2  |      |           | mdrun_mpi   |  |
|                        | agrottes                                                                                                    |    |     | 148m  | 14m  | 8360 | R | 100.2  | 0.0  | 1:33.61   | mdrun_mpi   |  |
| 5030                   | agrottes                                                                                                    | 25 | 0   | 148m  | 12m  | 6956 | R | 100.2  | 0.0  | 1:33.63   | mdrun_mpi   |  |
| 5031                   | agrottes                                                                                                    | 25 | 0   | 148m  | 14m  | 8336 | R | 100.2  | 0.0  | 1:33.36   | mdrun_mpi   |  |
| 5024                   | agrottes                                                                                                    | 25 | 0   | 148m  | 14m  | 8996 | R | 99.8   | 0.0  | 1:33.49 r | ndrun_mpi   |  |
| 5028                   | agrottes                                                                                                    | 25 | 0   | 148m  | 13m  | 7284 | R | 99.8   | 0.0  | 1:33.50 r | ndrun_mpi   |  |
| 5032                   | agrottes                                                                                                    | 25 | 0   | 148m  | 13m  | 7144 | R | 99.8   | 0.0  | 1:33.55 m | ndrun_mpi   |  |
| 5033                   | agrottes                                                                                                    | 25 | 0   | 148m  | 13m  | 7132 | R | 99.8   | 0.0  | 1:33.53 m | ndrun_mpi   |  |
| 5034                   | agrottes                                                                                                    | 25 | 0   | 148m  | 12m  | 6948 | R | 99.8   | 0.0  | 1:33.61 m | ndrun_mpi   |  |
| 5029                   | agrottes                                                                                                    | 25 | 0   | 148m  | 13m  | 7052 | R | 99.5   | 0.0  | 1:33.10 m | ndrun_mpi   |  |
| 5023                   | agrottes                                                                                                    | 25 | 0   | 165m  | 18m  | 11m  | R | 97.8   | 0.0  | 1:32.62 m | ndrun_mpi   |  |
| 5059                   | 1001                                                                                                    | 15 | Ū   | 02052 | 1170 | 012  | Б | 0.5    | 0.0  | 0.23.14 5 | silu        |  |
| 5759                   | agrottes                                                                                                    | 15 | 0   | 12908 | 1252 | 828  | R | 0.3    | 0.0  | 0:00.02 t | ор          |  |
| 1                      | root                                                                                                    | 15 | 0   | 10372 | 696  | 584  | S | 0.0    | 0.0  | 0:03.16 i |             |  |
| 2                      | root                                                                                                    | RT | - 5 | 0     | 0    | Θ    | S | 0.0    | 0.0  |           | nigration/0 |  |
| 3                      | root                                                                                                    | 34 | 19  | 0     | 0    |      | S |        |      |           | csoftirqd/0 |  |
|                        | root                                                                                                    | RT |     |       | 0    |      | S |        |      |           | vatchdog/0  |  |
| 5                      | root                                                                                                    |    | - 5 | 0     | 0    |      |   | 0.0    |      |           | nigration/1 |  |
|                        | root                                                                                                    | 34 | 19  | 0     | 0    |      | S |        |      |           | softirqd/1  |  |
| 7                      | root                                                                                                    | RT | - 5 | 0     | 0    | 0    | S | 0.0    | 0.0  | 0:00.00 W | vatchdog/1  |  |

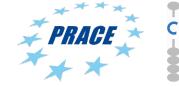

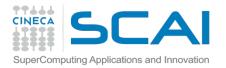

#### Gromacs 4.6.5 MPI+CUDA on PLX

>module load autoload gromacs/4.6.5
>module help gromacs/4.6.5

#!/bin/bash
#PBS -N gmx
#PBS -I select=1:ncpus=12:mpiprocs=2:ngpus=2:mem=47GB
#PBS -q <queue>
#PBS -I walltime=1:00:00
#PBS -A <account\_nr>
cd \$PBS\_O\_WORKDIR ==> change to current dir
module load profile/advanced
module load autoload gromacs/4.6.5

export OMP\_NUM\_THREADS=1
#

==> set nr. Of OpenMP threads to 1
==> set total MPI tasks = 2 and bind to two GPUs

mdrun=\$(which mdrun\_mpi\_cuda) cmd="\$mdrun -s topol.tpr -v -maxh 1.0 -gpu\_id 01 " mpirun -np 2 \$cmd

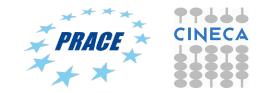

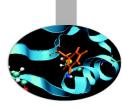

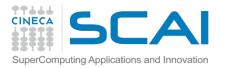

#### Gromacs 4.6.5 MPI+CUDA on PLX

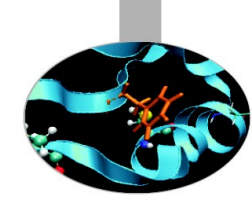

| File E                  | dit View Sea              | arch             | Тегп               | ninal Hel                 | p                       |                      |                             |                           |                                                                                                    |    |
|-------------------------|---------------------------|------------------|--------------------|---------------------------|-------------------------|----------------------|-----------------------------|---------------------------|----------------------------------------------------------------------------------------------------|----|
| Tasks<br>Cpu(s)<br>Mem: | : 253 tota]<br>): 16.6%us | i,<br>, 0<br>tot | 3 r<br>.1%s<br>al, | unning<br>sy, 0.<br>21954 | , 250<br>0%ni,<br>40k u | slee<br>83.3<br>sed, | ping,<br>%id, 0<br>4723628( | 0 sto<br>.0%wa,<br>0k fre | verage: 0.64, 1.82, 2.09<br>opped, 0 zombie<br>0.0%hi, 0.0%si, 0.0%s<br>e, 422160k buffers<br>e, 932580k cached | ;t |
|                         | USER                      | PR               |                    | VIRT                      | RES                     |                      | S %CPU %                    |                           | TIME+ COMMAND                                                                                                   |    |
|                         | -                         | 25               |                    | 68.2g                     |                         |                      | R 100.2                     |                           | _ · · _                                                                                                    |    |
|                         | 2                         | 25               |                    | 68.2g                     |                         |                      | R 99.9                      | 0.1                       | 0:13.41 mdrun_mpi_cuda                                                                                          |    |
|                         | root                      | 15               |                    | 10372                     | 696                     | 584                  |                             | 0.0                       | 0:03.16 init                                                                                                    |    |
|                         | root                      | RT               | - 5                |                           | 0                       | 0                    |                             | 0.0                       | 0:00.91 migration/0                                                                                             |    |
| 3                       | root                      | 34               | 19                 | 0                         | 0                       | 0                    | S 0.0                       |                           | 0:00.04 ksoftirqd/0                                                                                             |    |
| 4                       | root                      | RT               | - 5                | 0                         | 0                       | 0                    | S 0.0                       | 0.0                       | 0:00.00 watchdog/0                                                                                              |    |
| 5                       | root                      | RT               | - 5                | 0                         | 0                       | 0                    | S 0.0                       | 0.0                       | 0:00.91 migration/1                                                                                             |    |
| б                       | root                      | 34               | 19                 | 0                         | 0                       | 0                    | S 0.0                       | 0.0                       | 0:00.03 ksoftirqd/1                                                                                             |    |
| 7                       | root                      | RT               | - 5                | 0                         | 0                       | 0                    | S 0.0                       | 0.0                       | 0:00.00 watchdog/1                                                                                              |    |
| 8                       | root                      | RT               | - 5                | 0                         | 0                       | 0                    | S 0.0                       | 0.0                       | 0:00.76 migration/2                                                                                             |    |
| 9                       | root                      |                  | 19                 | 0                         | 0                       | 0                    | S 0.0                       | 0.0                       | 0:00.07 ksoftirqd/2                                                                                             |    |
| 10                      | root                      | RT               | - 5                | 0                         | 0                       | 0                    | S 0.0                       | 0.0                       | 0:00.00 watchdog/2                                                                                              |    |
| 11                      | root                      | RT               | - 5                | 0                         | 0                       | 0                    |                             | 0.0                       | 0:00.40 migration/3                                                                                             |    |
| 12                      | root                      | 34               | 19                 | 0                         | 0                       | 0                    |                             | 0.0                       | 0:00.02 ksoftirgd/3                                                                                             |    |
|                         | b                         |                  | _                  |                           | _                       | ~                    | ~ ~ ~                       | 0.0                       | 0.00 00                                                                                                    |    |

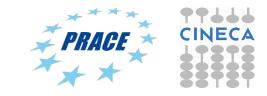

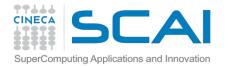

#### Gromacs 4.6.5 MPI/OpenMP+CUDA on PLX

>module load autoload gromacs/4.6.5
>module help gromacs/4.6.5

#!/bin/bash
#PBS -N gmx
#PBS -I select=1:ncpus=12:mpiprocs=2:ngpus=2:mem=47GB
#PBS -q <queue>
#PBS -I walltime=1:00:00
#PBS -A <account\_nr>
cd \$PBS\_O\_WORKDIR ==> change to current dir
module load profile/advanced
module load profile/advanced

module load autoload gromacs/4.6.5

export OMP\_NUM\_THREADS=6 # ==> set nr. Of OpenMP threads to 6
==> set total mpi tasks = 2 and bind to two GPUs

mdrun=\$(which mdrun\_mpi\_cuda) cmd="\$mdrun -s topol.tpr -v -maxh 1.0 -gpu\_id 01 " mpirun -np 2 \$cmd

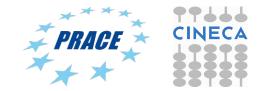

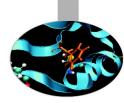

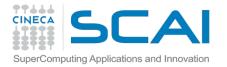

#### Gromacs 4.6.5 MPI/OpenMP+CUDA on PLX

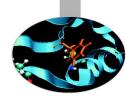

| File E | dit View Se                                                               | arch | Term | ninal Hel | lp   |       |         |        |                          |  |  |
|--------|---------------------------------------------------------------------------|------|------|-----------|------|-------|---------|--------|--------------------------|--|--|
|        | top - 10:09:28 up 64 days, 17:05, 0 users, load average: 3.86, 3.24, 2.27 |      |      |           |      |       |         |        |                          |  |  |
|        | : 253 tota                                                                |      |      | _         |      |       |         |        | opped, 0 zombie          |  |  |
|        | ·                                                                         |      |      |           |      |       |         | •      | , 0.0%hi, 0.0%si, 0.0%st |  |  |
|        |                                                                           |      |      |           |      |       |         |        | ee, 422156k buffers      |  |  |
| Swap:  | 8193140k                                                                  | tot  | al,  |           | 0k u | sed,  | 819314  | 0k fre | ee, 932516k cached       |  |  |
|        |                                                                           |      |      |           |      |       |         |        |                          |  |  |
|        | LISER                                                                     |      |      |           |      |       | S %CPU  |        | TIME+ COMMAND            |  |  |
|        | agrottes                                                                  |      |      |           |      |       |         |        | 1:39.62 mdrun_mpi_cuda   |  |  |
| 5809   | agrottes                                                                  | 25   | 0    | 68.3g     | 55m  | 24m F | ₹ 599.7 | 0.1    | 1:39.15 mdrun_mpi_cuda   |  |  |
| 1      | root                                                                      | 15   | 0    | 10372     | 696  | 584 9 | 5 0.0   | 0.0    | 0:03.16 init             |  |  |
| 2      | root                                                                      | RT   | - 5  | 0         | 0    | 0 5   | 5 0.0   | 0.0    | 0:00.91 migration/0      |  |  |
| 3      | root                                                                      | 34   | 19   | 0         | 0    | 0 5   | 5 0.0   | 0.0    | 0:00.04 ksoftirqd/0      |  |  |
| 4      | root                                                                      | RT   | - 5  | 0         | 0    | 0 5   | 5 0.0   | 0.0    | 0:00.00 watchdog/0       |  |  |
| 5      | root                                                                      | RT   | - 5  | 0         | 0    | 0 5   | 5 0.0   | 0.0    | 0:00.91 migration/1      |  |  |
| б      | root                                                                      | 34   | 19   | 0         | 0    | 0 5   | 5 0.0   | 0.0    | 0:00.03 ksoftirqd/1      |  |  |
| 7      | root                                                                      | RT   | - 5  | 0         | 0    | 0 5   | 5 0.0   | 0.0    | 0:00.00 watchdog/1       |  |  |
| 8      | root                                                                      | RT   | - 5  | 0         | 0    | 0 5   | 5 0.0   | 0.0    | 0:00.76 migration/2      |  |  |
| 9      | root                                                                      | 34   | 19   | 0         | 0    | 0 5   | 5 0.0   | 0.0    | 0:00.07 ksoftirqd/2      |  |  |
| 10     | root                                                                      | RT   | - 5  | 0         | Θ    | 0 5   | 5 0.0   | 0.0    | 0:00.00 watchdog/2       |  |  |
| 11     | root                                                                      | RT   | - 5  | 0         | 0    | 0 5   | 5 0.0   | 0.0    | 0:00.40 migration/3      |  |  |
|        | root                                                                      | 34   | 19   | 0         | 0    | 0 5   | 5 0.0   | 0.0    | 0:00.02 ksoftirgd/3      |  |  |
| 4.2    |                                                                           | DT   | _    | ~         | ~    | ~ ~ ~ |         | ~ ~    |                          |  |  |

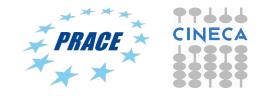

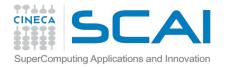

### MD Performance on hybrid CPU-GPU clusters (PLX)

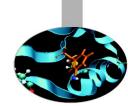

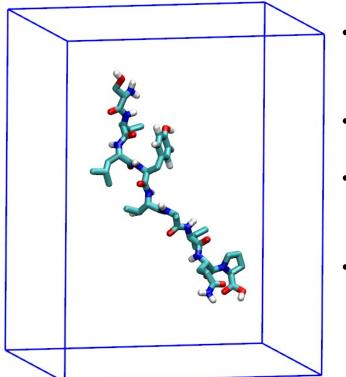

- Pure MPI (8 MPI procs)  $\rightarrow$  88.3 ns/day (scheme = verlet, domain decomposition)
- MPI-CUDA (2 MPI procs + 2 GPUs)  $\rightarrow$  155.6 ns/day

(2 MPI procs + 4 threads + 2 GPUs)

Pure MPI (8 MPI procs) →134.3
 ns/day

(scheme = groups, domain decomposition)

Small peptide in a box of water, ~3300 atoms Gromacs 4.6.5 with GPU PME, 1 nm cut-off, T = 300 K

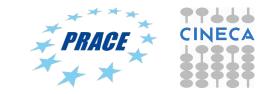

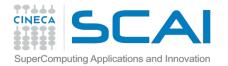

### MD Performance on hybrid CPU-GPU clusters (Eurora)

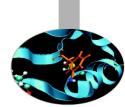

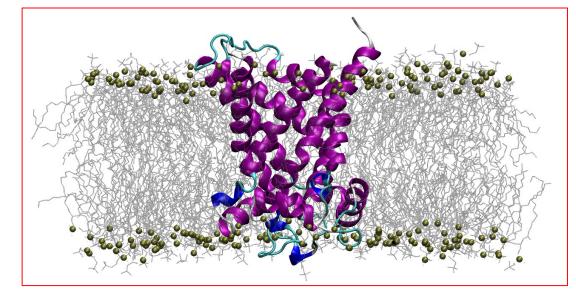

ATP/ADP Mitochondrial Carrier, 92K atoms Gromacs 4.6.5 with GPU PME for long electrostatics, 300 K Domain Decomposition Cut-off = 1 nm Neigh. Search scheme = Verlet

- Pure MPI (16 MPI procs)
- MPI-CUDA (2 MPI procs + 2 GPUs)
- MPI/OpenMP/CUDA (2 MPI procs + 8 threads + 2 GPUs)

 $\rightarrow$ 11.63 ns/day  $\rightarrow$ 9.53 ns/day  $\rightarrow$ 24.6 ns/day

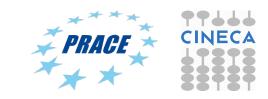

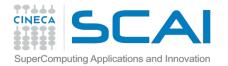

### MD Performance on hybrid CPU-GPU clusters (Eurora)

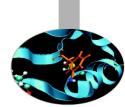

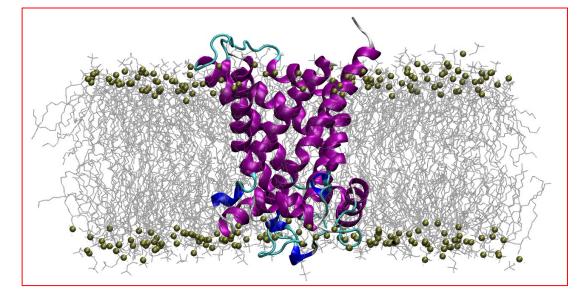

ATP/ADP Mitochondrial Carrier, 92K atoms Gromacs 4.6.5 with GPU PME for long electrostatics, 300 K Domain Decomposition Cut-off = 1 nm Neigh. Search scheme = Verlet

 $\rightarrow$ 11.63 ns/day

 $\rightarrow$ 9.53 ns/day

 $\rightarrow$ 24.6 ns/day

 $\rightarrow$ 16.48 ns/day

| Pure MPI (16 MPI procs) |  |
|-------------------------|--|
|-------------------------|--|

- MPI-CUDA (2 MPI procs + 2 GPUs)
- MPI/OpenMP/CUDA (2 MPI procs + 8 threads + 2 GPUs)
- Pure MPI (16 MPI procs) Scheme = Group

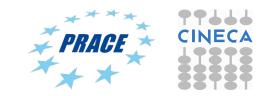

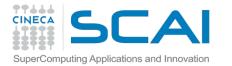

### **GPU** acceleration in **GROMACS**

#### www.gromacs.org

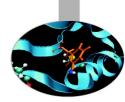

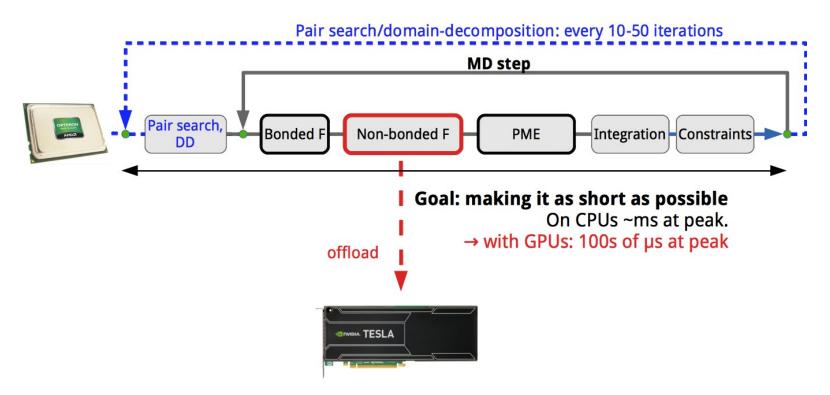

The idea behind the native GPU acceleration in GROMACS is that we offload the heavy nonbonded force calculation to an accelerator (either a GPU or something else), while the CPU does bonded forces and lattice summation (PME) in the mean time.

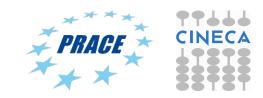